# Elementary TCP Sockets

## Chapter 4 *UNIX Network Programming* Vol. 1, Second Ed. Stevens

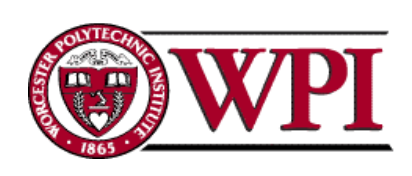

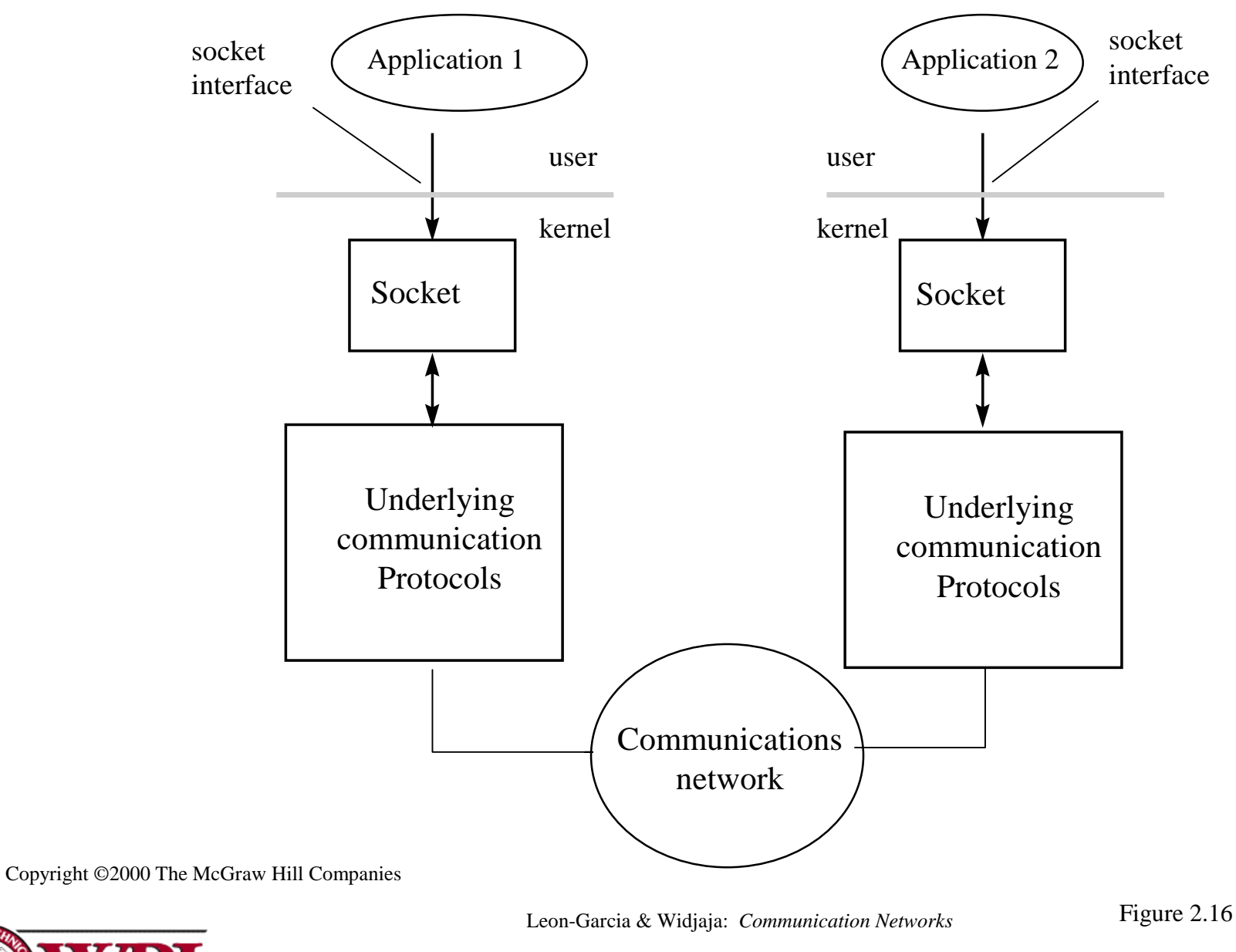

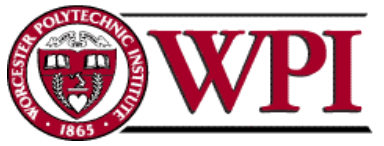

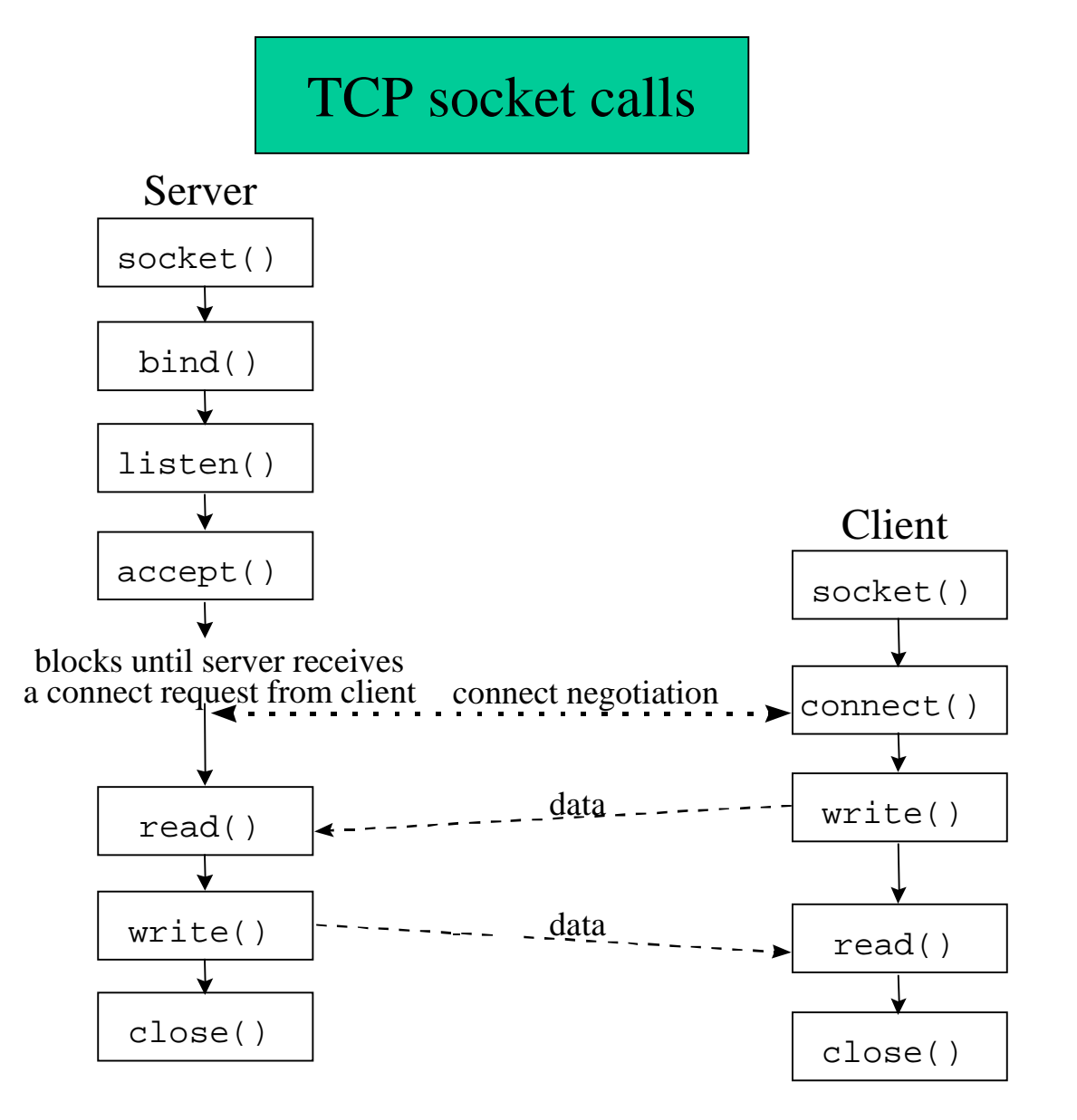

Copyright ©2000 The McGraw Hill Companies Leon-Garcia & Widjaja: *Communication Networks* Figure 2.17

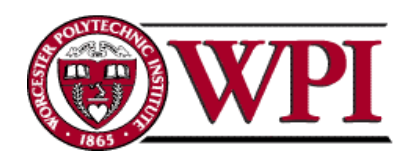

## UDP socket calls

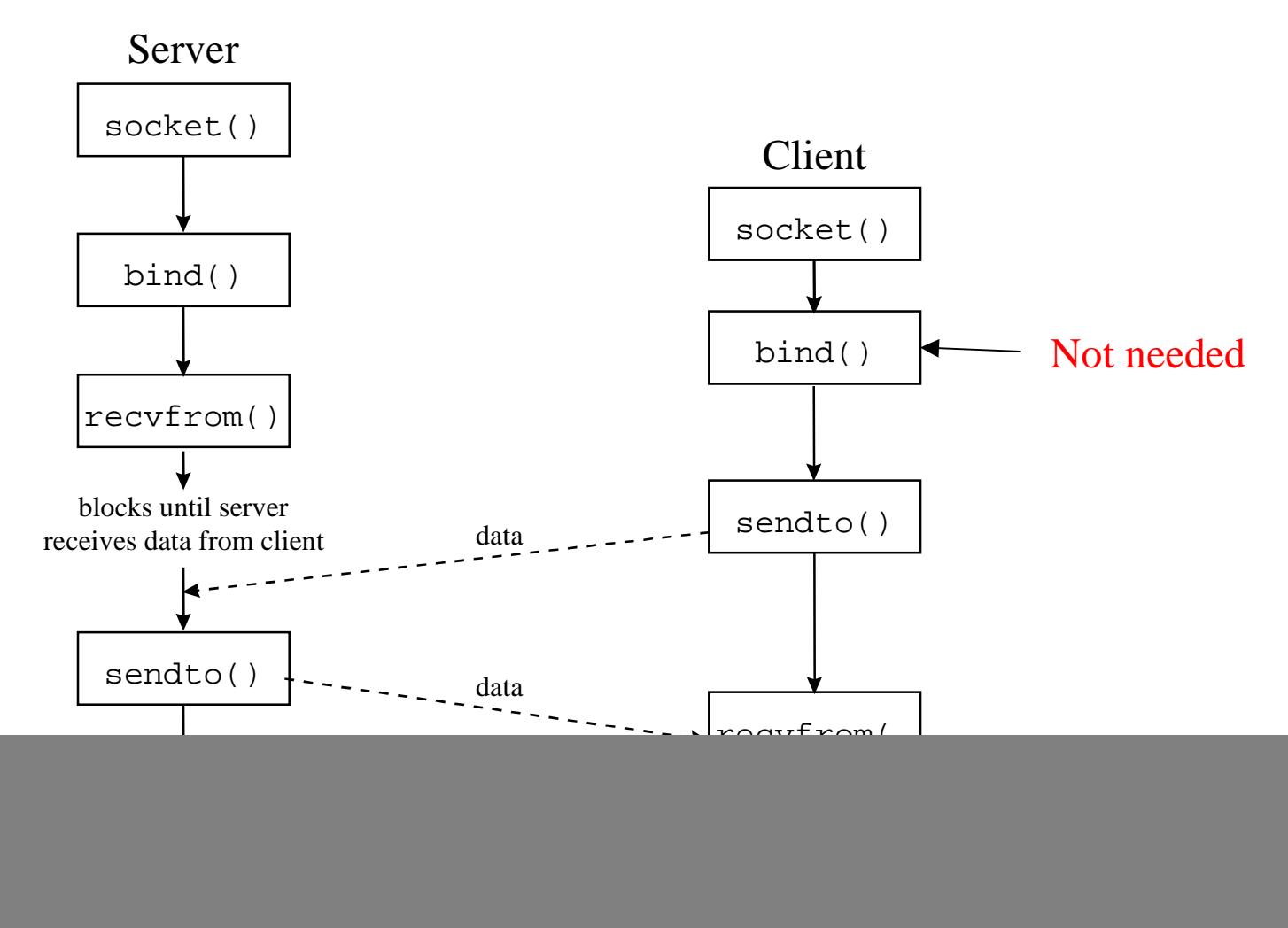

Copyright ©2000 The McGraw Hill Companies

Figure 2.18 Leon-Garcia & Widjaja: *Communication Networks*

![](_page_3_Picture_4.jpeg)

![](_page_3_Picture_5.jpeg)

### **System Calls for Elementary TCP Sockets**

#include <sys/types.h> #include <sys/socket.h>

#### **socket Function**

**int socket ( int** *family,* **int** *type,* **int** *protocol );*

```
family: specifies the protocol family {AF_INET for TCP/IP}
```

```
type: indicates communications semantics
```

```
SOCK STREAM stream socket TCP
SOCK_DGRAM datagram socket UDP
SOCK_RAW raw socket
```

```
protocol: set to 0 except for raw sockets
```

```
returns on success: socket descriptor {a small nonnegative integer}
```

```
on error: -1
```
Example:

```
If ((\text{sockfd} = \text{socket} (AF\_INET, SOCK\_STREAM, 0)) < 0)
```
err\_sys ("socket call error");

![](_page_4_Picture_13.jpeg)

#### **connect Function**

int **connect** (int *sockfd,* const struct sockaddr *\*servaddr,* socklen\_t *addrlen* ) *;*

sockfd: a socket descriptor returned by the socket function \*servaddr: a pointer to a socket address structure addrlen: the size of the socket address structure

The socket address structure must contain the *IP address* and the *por<sup>t</sup> number* for the connection wanted.

In TCP connect initiates a three-way handshake. connect returns when the connection is established or when an error occurs.

returns on success: 0

on error:  $-1$ 

Example:

if ( connect (sockfd, (struct sockaddr \*) &servaddr, sizeof (servaddr)) != 0) err\_sys("connect call error");

![](_page_5_Picture_9.jpeg)

#### **bind Function**

int **bind** (int *sockfd,* const struct sockaddr *\*myaddr,* socklen\_t *addrlen* ) *;*

**bind** assigns a local protocol address to a socket.

protocol address: a 32 bit IPv4 address + a 16 bit TCP or UDP port number.

sockfd: a socket descriptor returned by the socket function.

\*myaddr: a pointer to a protocol-specific address.

addrlen: the size of the socket address structure.

*Servers* bind their "well-known port" when they start.

```
returns on success: 0
```

```
on error: -1
```
Example:

If (bind (sd, (struct sockaddr  $*$ ) &servaddr, sizeof (servaddr)) != 0) errsys ("bind call error");

![](_page_6_Picture_12.jpeg)

## **listen Function**

## int **listen** (int *sockfd*, int *backlog* ) *;*

Listen is called **only** by a TCP server and performs two actions:

- 1. Converts an unconnected socket into a passive socket.
- 2. Specifies the maximum number of connections that the kernel should queue for this socket.

```
returns on success: 0
```

```
on error: -1
```
Example:

If (listen (sd, 2)  $!=$  0)

errsys ("listen call error");

![](_page_7_Picture_10.jpeg)

### **accept Function**

int **accept** (int *sockfd,* struct sockaddr *\*cliaddr,* socklen\_t \**addrlen* ) *;*

accept is called by the TCP server to return the next completed connection from the front of the completed connection queue.

sockfd: this is the same socket descriptor as in listen call.

\*cliaddr: used to return the protocol address of the connected peer process (i.e., the client process).

\*addrlen: {this is a value-result argument}

*before the accept call:* we set the integer value pointed to by \*addrlen to the size of the socket address structure pointed to by cliaddr;

*on return from accept call:* this integer value contains the actual number of bytes stored in the socket address structure.

<u>returns</u> on success: a <u>new</u> socket descriptor

on error: -1

![](_page_8_Picture_10.jpeg)

#### **accept Function** (cont.)

int **accept** (int *sockfd,* struct sockaddr *\*cliaddr,* socklen\_t *addrlen* ) *;*

For accept the first argument sockfd is the <u>listening socket</u> and the returned value is the connected socket.

The server will have one connected socket for each client connection accepted.

When the server is finished with a client, the connected socket must be closed.

Example:

 $sfd = accept(s, NULL, NULL);$ 

if (sfd  $== -1)$  err\_sys ("accept error");

![](_page_9_Picture_9.jpeg)

## **close Function**

## int **close** (int *sockfd* ) *;*

- close marks the socket as closed and returns to the process immediately.
- sockfd this socket descriptor is no longer useable.
- Note TCP will try to send any data already queued to the other end before the normal connection termination sequence.
- Returns on success: 0
	- on error: -1
- Example:
	- close (s);

![](_page_10_Picture_9.jpeg)